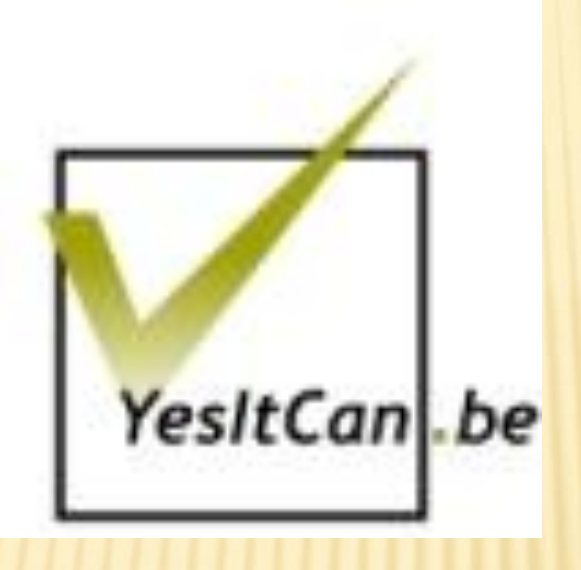

## Maarten Schenk (maarten@yesitcan.be)

# LOCALIZING MOVABLE TYPE

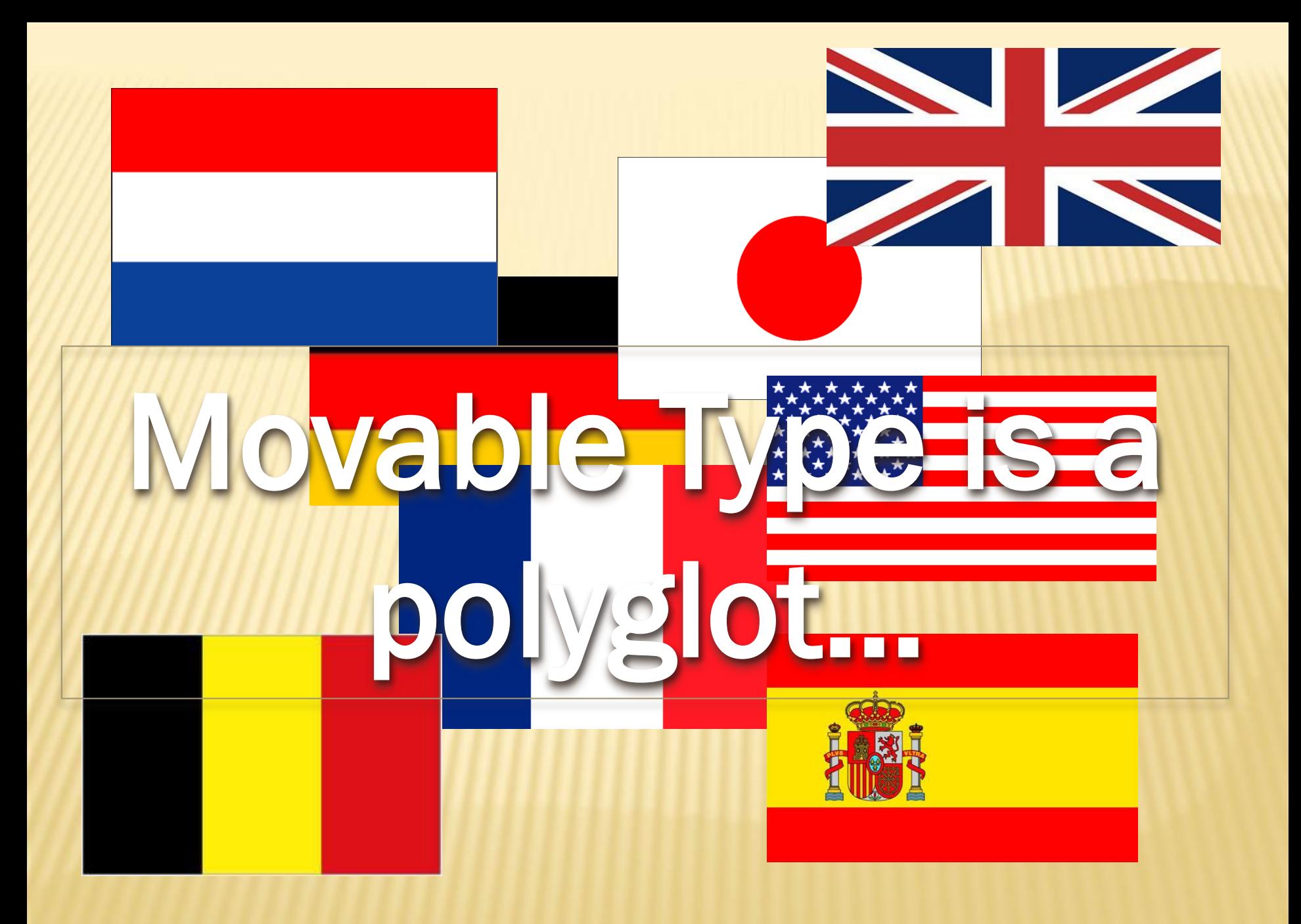

#### FRONTEND BACKEND

 Dates, sidebar widget titles, navigation elements, login messages... Meld u aan om te reageren.

## **Trend informatie**

• Ontdekt: 18 oktober 2012 15:45

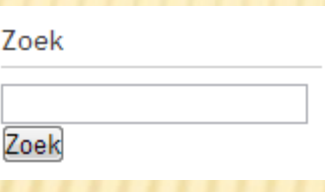

#### **Test entry**

Door Maarten Schenk op 1 oktober 2012 11:57 | Geen reacties | Geen TrackBacks

 All admin screens, log output, plugin information, template names...

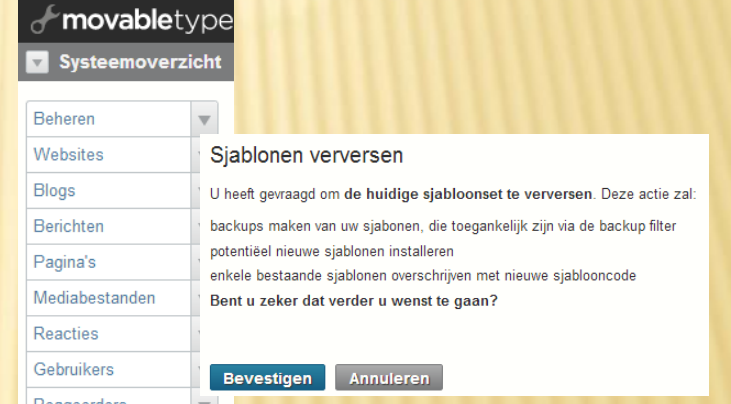

#### Instellingen voor opstellen

Uw voorkeuren zijn opgeslagen Publiceer uw site om deze wijzigingen zichtbaar te maken.

Instellingen Gereedschappen  $\overline{\mathbf{v}}$ 

# LOCALISATION EVERYWHERE!

# CUSTOMIZATION AT THREE LEVELS

- Default system language
- User account language
- Blog/website language

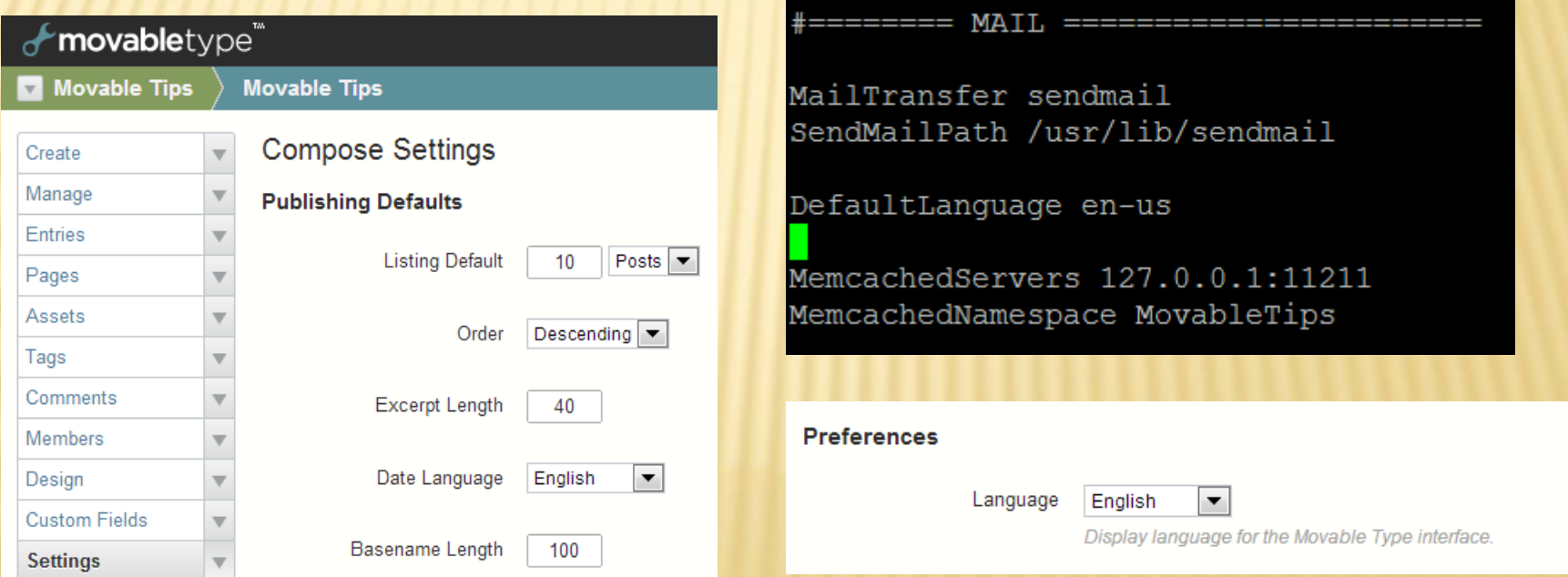

o The default system language is set at installation and controls the language of all system level templates (error messages, registration forms etc.)

o The user account language is set in the user profile and controls the language of the backend

o The website/blog language is set at creation and controls

the language of the installed templates + dates etc.

o *This means a user can use a French backend on* 

*a Japanese MT installation to post to a Dutch* 

*language blog... and it will just work.* 

#### movabletype<sup>"</sup>

#### Systemübersicht  $\overline{\mathbf{v}}$

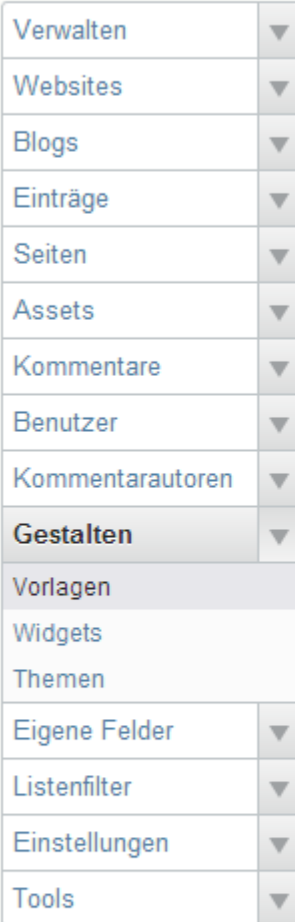

 $\overline{\mathbf{v}}$ 

## Gobale Vorlagen verwalten

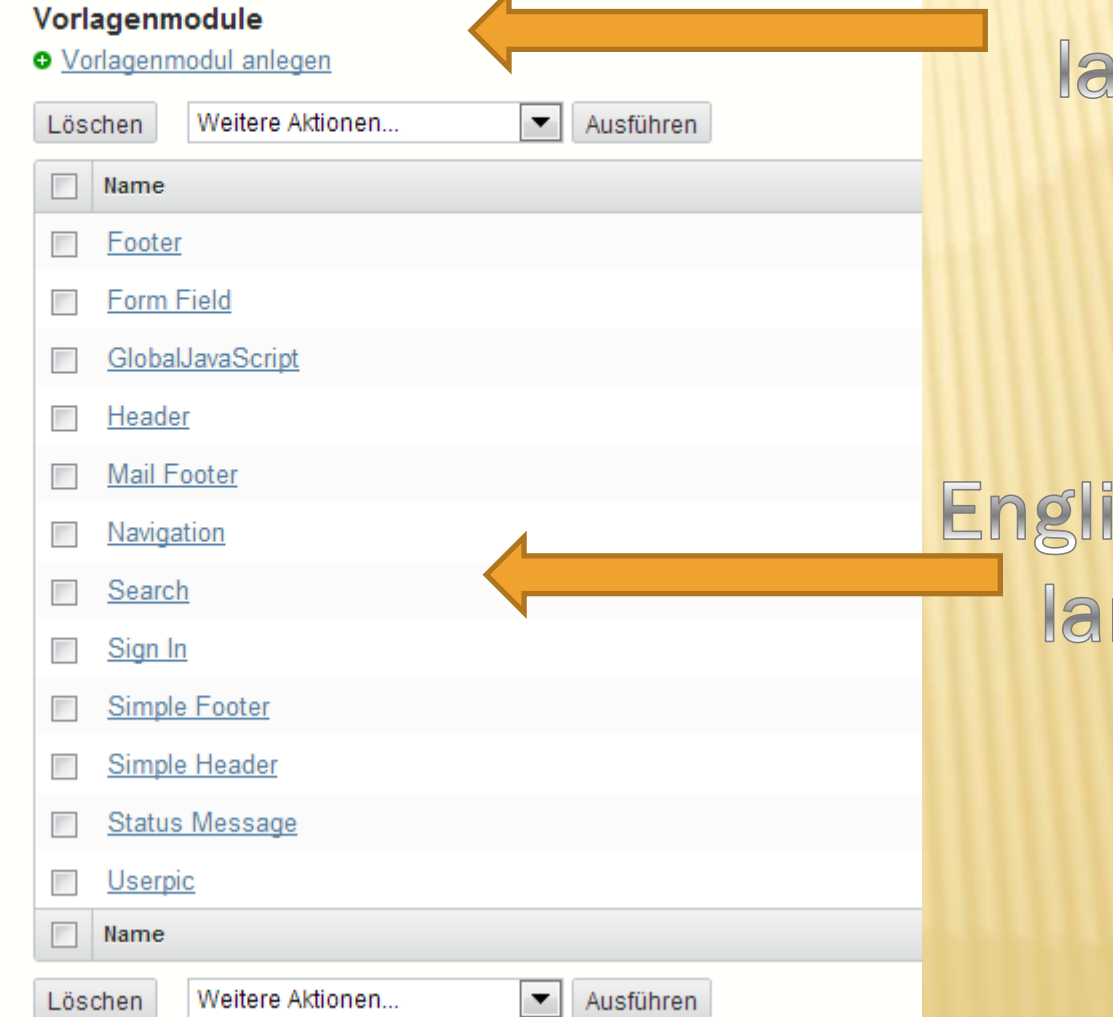

## German user language

## English system language

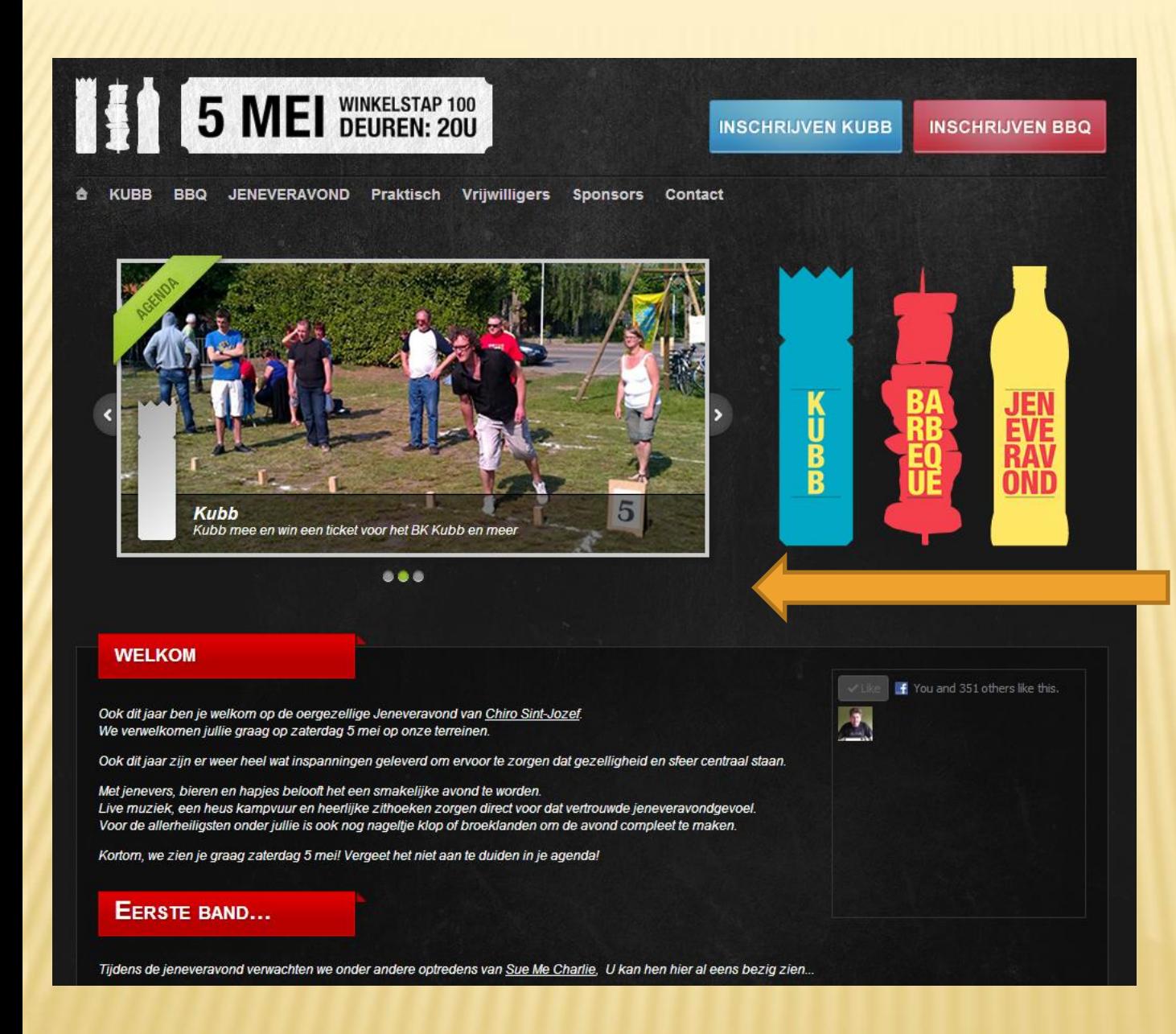

## Dutch blog language

# HOW DOES IT WORK? (1/2)

- Folder lib/MT/L10N contains one translation file per language (for core functionality)
- Addons and plugins in the addons/ and plugins/ folders can contain their own lib/NAME/L10N folders
- x The folder php/lib contains a set of I10n\_XX.php files (where XX is the language code) containing the translations for the php-powered part of MT
- The mt-static/ folder contains mt\_XX.js files containing the translations for the javascriptpowered parts of MT

# HOW DOES IT WORK? (2/2)

return \$mt->error( \$mt->translate( "Loading template '[\_1]' failed.", \$file ) ) unless \$tmpl;

*In the code*

'Loading template \'[\_l]\' failed.' => 'テンプレート [[\_l]] のロードに失敗しました。',

*In the translation file*

<h3 class="widget-header">< trans phrase="Categories"></h3>

*In the template code*

*In the translation file*

## A NOTE ABOUT TEMPLATES

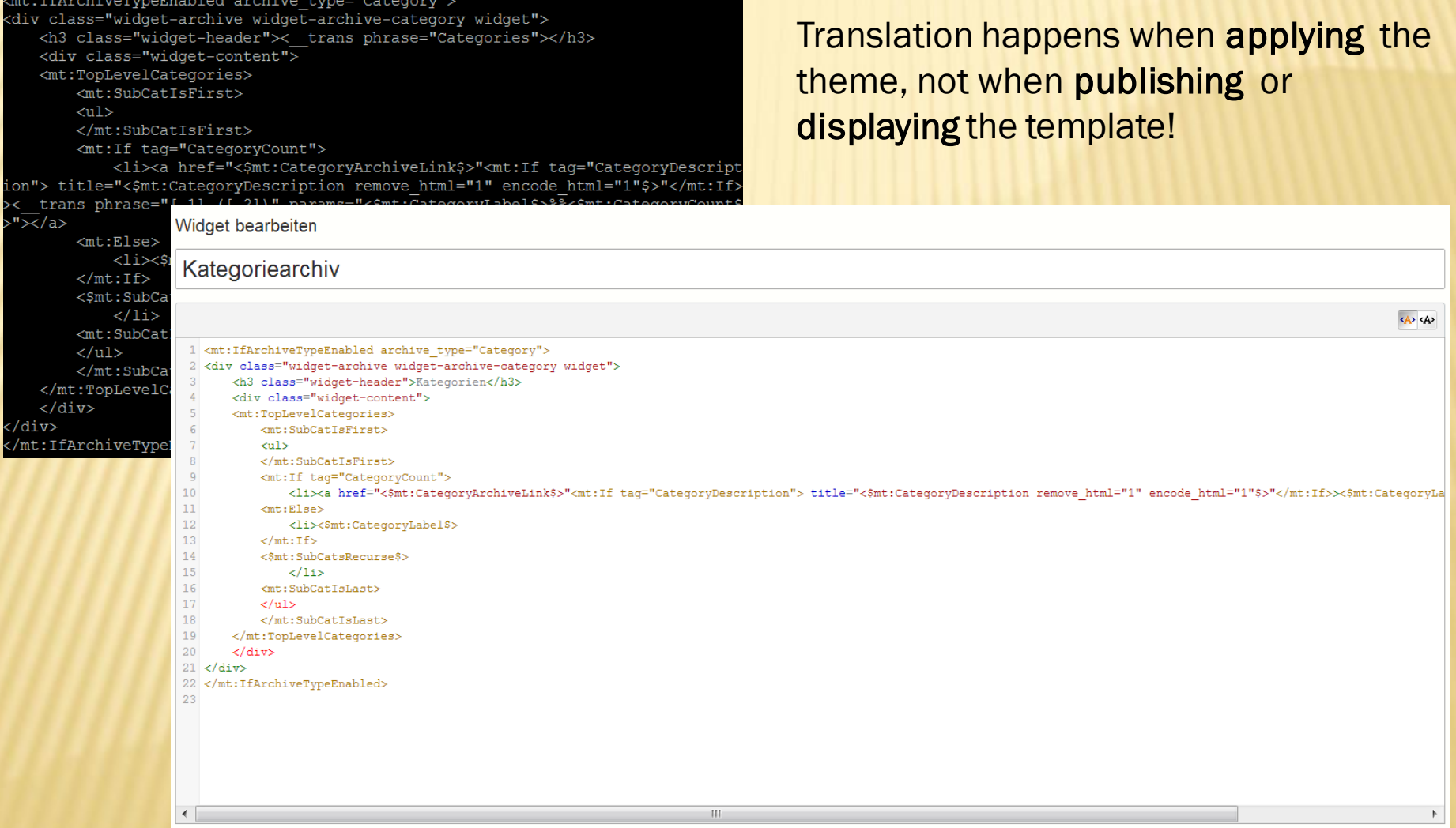

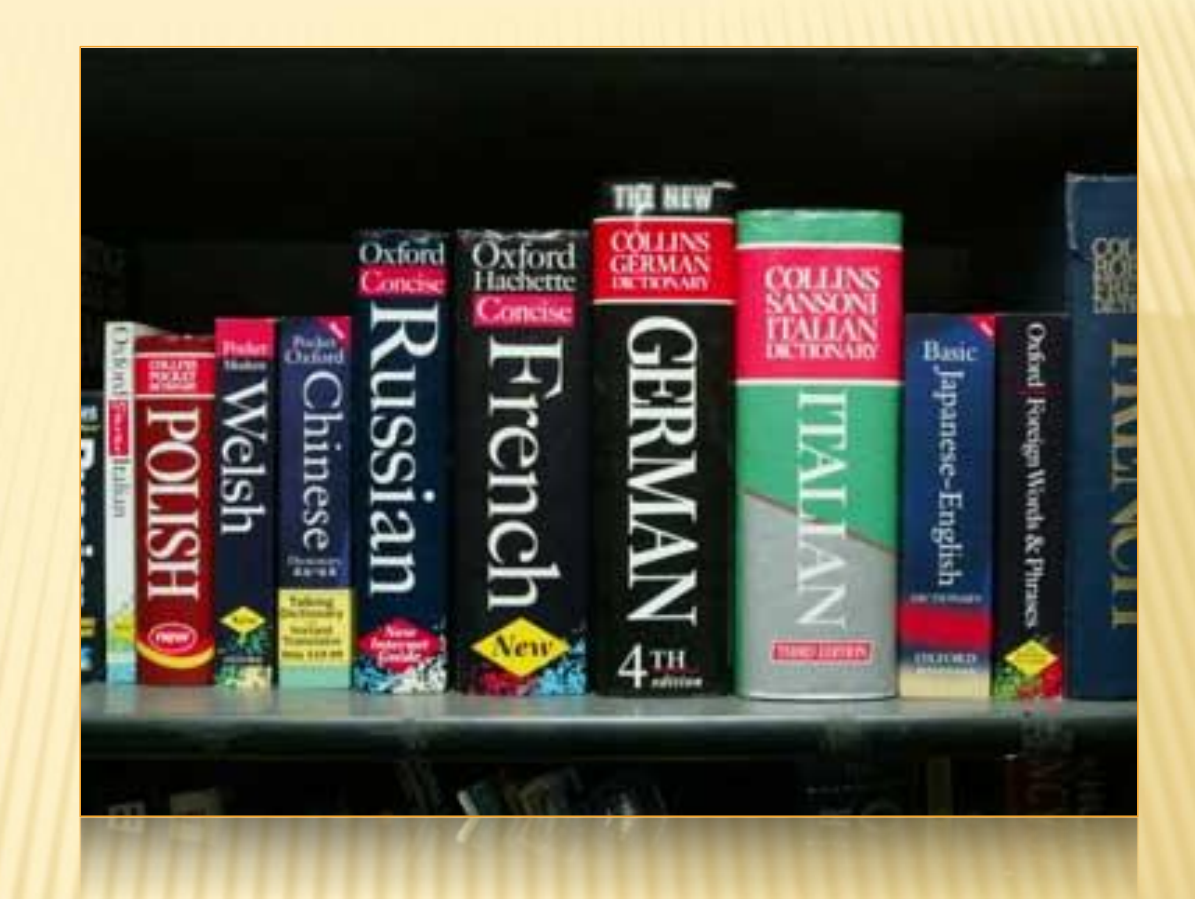

#### TRANSLATING MT TO A NEW LANGUAGE

# TWO WAYS TO DO IT...

**\* Make a copy of the** various translation files and rename them to your language code, then edit & translate the contents

 Use the built-in script at build/l10n/make-l10n to create an empty master translation file for your language, then translate it and cut it up into the various translation files

# NAMING YOUR LANGUAGE FILE

 Movable Type has a list of language name abbreviations in extlib/I18N/LangTags/List.pm

> =item {arp} : Arapaho =item {arn} : Araucanian =item {arw} : Arawak =item {hy} : Armenian =item {an} : Aragonese =item [{art} : Artificial (Other)] =item {ast} : Asturian

Need an Armenian version of MT? Just make a translation file named 'hy.pm'!

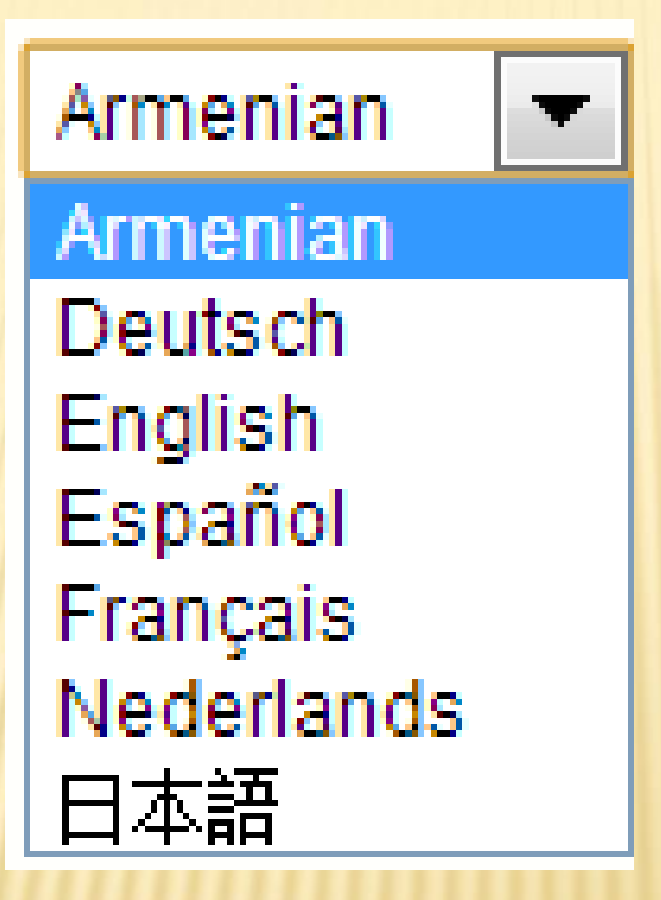

# THE MAKE-L10N SCRIPT

- Takes a language code as argument
- Loads any existing language file there may be in lib/MT/L10N
- Scans all files and folders in the MT installation looking for translateable strings in code and templates
- Outputs a new master translation file in the /tmp folder
- Existing translations are kept, new or very similar strings are marked "#Translate – New" or "#Translate – Case"

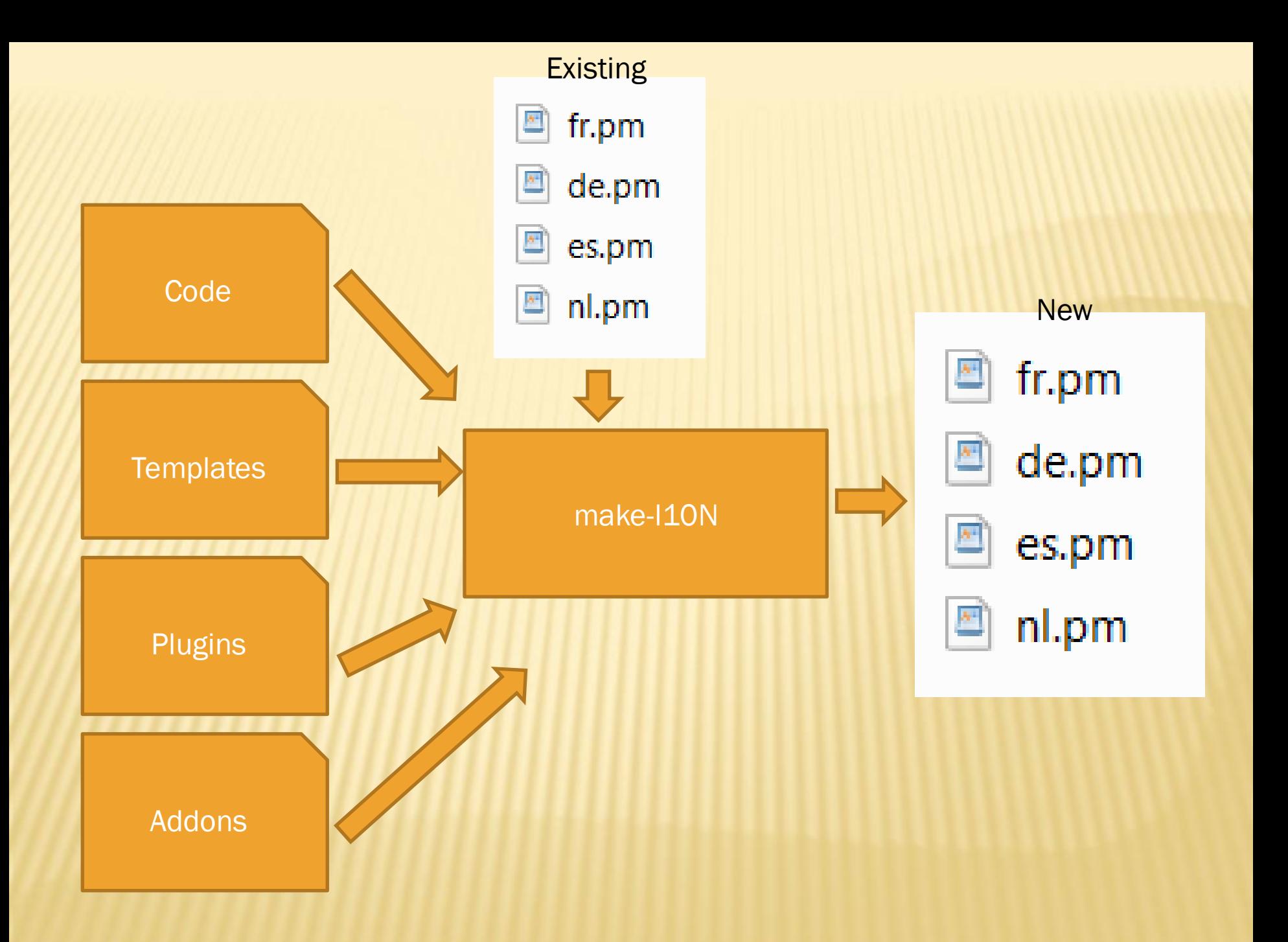

# TRANSLATION FILE 'GOTCHAS'

- These files are Perl code, so be careful with commas, brackets, quotes...
- **Escape quotes in strings like this**  $\backslash$
- \* Items like  $[-1]$ ,  $[-2]$ ,... represent words or phrases that will be filled in later (for example error messages, file names, entry titles...)
- Depending on the language the translation may need to have these in a different order
- **\*** In some languages, the article or adjective needs to agree with the noun following it, but if you don't know yet what the noun will be this can require some creativity with the translation...
- Items like [quant,\_1,user,users] represent a quantity, if there are 0 or 1 of the thing in question the first word (user) will be used, if there are more the second (users). This should be translated as [quant,\_1,gebruiker, gebruikers], i.e. with the translated words inside the brackets.

# NOTES

- Changing a string in the code (even by one space) means next iteration will mark that string as untranslated again
- For repetitive strings it is generally better to use [  $1$ ] notation
	- + "Foo is not installed", "Bar is not installed", "Bla is not installed"...
	- + "[\_1] is not installed"

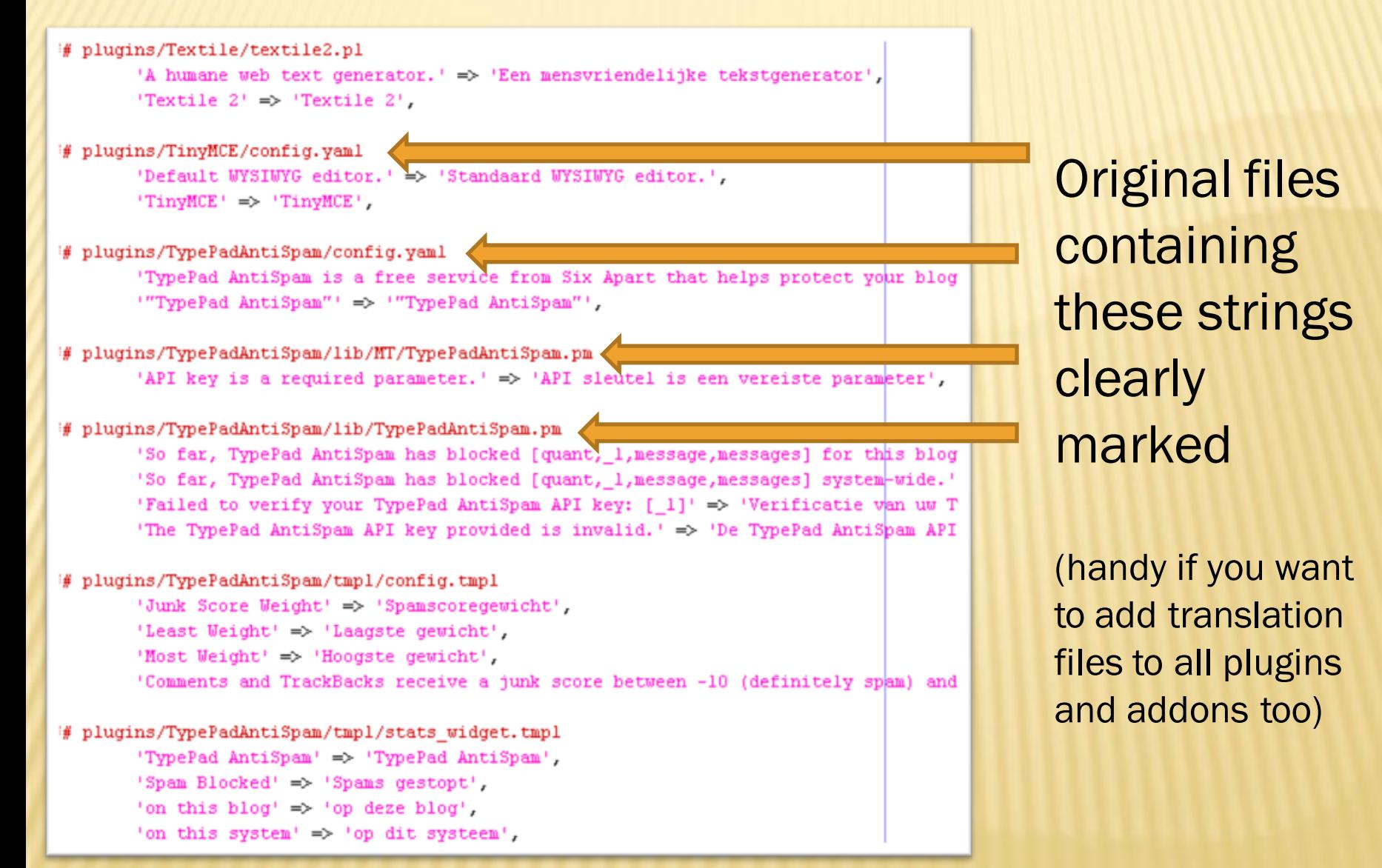

#### *nl.pm*

#### # pauganny restaue/textaies.ps 'A humane web text generator.' > 'Een menswriendelijke tekstgenerator' "Textile 2" +5 "Textile 2". # plugins/TinyMCE/config.yaml

'Default WYSIWYG editor.' => 'Standmard WYSIWYG editor.', 'TinyMCE' => 'TinyMCE',

# plugins/TypePadAntiSpam/config.yaml

'TypePad AntiSpan is a free service from Six Apart that helps protect your blog "TypePad AntiSpan"' => "TypePad AntiSpan"',

# plugins/TypePadAntiSpam/lib/NT/TypePadAntiSpam.pm 'API key is a required parameter.' \*\* 'API sleutel is een vereiste parameter',

#### # plugins/TypePadAntiSpam/lib/TypePadAntiSpam.pm

'So far, TypePad AntiSpem has blocked [quant, 1, message, messages] for this blog 'So far, TypePad AntiSpan has blocked [quant, 1, message, messages] system-wide.' 'Failed to verify your TypePad AntiSpan API key: [ 1]' \*> 'Verificatie van uw 7 'The TypePad AntiSpan API key provided is invalid.' -> 'De TypePad AntiSpan AP)

#### # plugins/TypePadAntiSpam/tmpl/config.tmpl

'Junk Score Weight' => 'Spamscoregewicht', 'Least Weight' => 'Laagste gewicht', 'Host Weight' <> 'Hoogste gewicht', 'Comments and TrackBacks receive a junk score between -10 (definitely spha) and

#### # plugins/TypePadAntiSpam/tmpl/stats\_widget.tmpl

'TypePad AntiSpan' => 'TypePad AntiSpan', 'Spam Blocked' +> 'Spams gestopt', 'on this blog' or 'op deze blog', ina this second at in dir seconds

#### nl.pm

a framazi min kasti generaman," en "Sun asturezionisticitar kale<br>Therbijn 21 en "Sterajon 2", **Simple Tourist Phone Report** 

pleasure Transferência em vendire condi-

Tystal Ancipa to a first recruit from the apart that superpresent pair bit. "Tystal ancibon" on "Tystal ancibon",

 $\label{eq:1} \begin{split} &\text{prime.} \text{Input} = \text{Input} \text{ = } \text{Output} \text{ = } \text{Output}$ 

of The Federal Superior Section 1000 

 $\begin{minipage}[t]{.0\textwidth} \begin{minipage}[t]{0.0\textwidth} \begin{itemize} {\bf 1} & {\bf 1}\\ {\bf 1}\\ {\bf 1}\\ {\bf 2}\\ {\bf 2}\\ {\bf 3}\\ {\bf 4}\\ {\bf 5}\\ {\bf 6}\\ {\bf 7}\\ {\bf 8}\\ {\bf 9}\\ {\bf 1}\\ {\bf 1}\\ {\bf 1}\\ {\bf 1}\\ {\bf 1}\\ {\bf 2}\\ {\bf 1}\\ {\bf 2}\\ {\bf 3}\\ {\bf 4}\\ {\bf 5}\\ {\bf 6}\\ {\bf 6}\\ {\bf 6}\\ {\bf 7}\\ {\bf 8}\\ {\bf 8}\\ {\bf 9}\\ {\bf 1}\\ {\bf 1}\\ {\bf 1}\\ {\bf 1}\\ {\bf 1}\\ {\bf$ 

 $\label{eq:2} \begin{array}{ll} \text{display that the number of nodes, and the number of nodes, and the number of$ 

#### addons/NAME/lib/NAME/L10N/nl.pm

#### a based with her promotes," we find and<br>Series 21 and Series 21,

plague Traditional area<br>Todayo M2200 vizing / www.handard W2200 vizing / TURE 4 TURE,

en Tyskalanchysk vedig pad<br>"Tyskal Antibas to 4 fire verstel from his ap<br>"Tyskal Antibas" ar "Tyskal Antibas" ;

an angle resisting  $\Omega$  <br>that is not resisting the constant  $\alpha$  or<br>  $\beta$  and  $\beta$ 

out Provident County of the Project State County To fur, figures antification for higher (mail, ),<br>accountingly provide the property of the state of the state and the<br> $P_{\rm{M}}$  state of the state provides an accounting to<br> $P_{\rm{M}}$  state of the state of the state of the

#### ne tyskennisered mins rei<br>Text bus hunt er transversion

Search Michael am Tomaster generatory<br>Theo Michael am Thomas and Controller and Search and Theodore and Theodore and Theodore and Theodore and Theod<br>Company's and Theodore and Controller and Theodore and Theodore and Theod

and<br>the continuous contraction of the continuous continuous continuous<br>function of the continuous continuous continuous continuous continuous<br>continuous continuous continuous continuous continuous continuous continuous<br>co

#### plugins/NAME/lib/NAME/L10N/nl.pm

A framest red, and gravitation  $\hat{r}$  on this association<br>framest value gravitation  $\hat{r}$  , we choose<br>the  $\hat{r}$ presentant hand search Selain Malays Albert<br>Traffic at Traffic **ALC: A Tracket Profit street,** enfligerinden beginnten Staatsen.<br>Tagerheid wird bei der der einem Frau der dem Gestellungen geneuen gewird.<br>"Tagerheid werd beste der Staatsen werden." as Travitation the Co. 20 Travitation from the all buy in a repaired parameter. I am 1977 also Charles and Charles Control and Charles Control and to the Typetho activities has been<br>not (finite , ), accreagement in the set of the Typethon and the<br> $\sim 0.01$  m  $^{-1}$  and the set of the set of<br>the set of the set of the set of the set of the set of the set of the<br>set of a Theodorical Library September 2014<br>That Street Berger, 1985, Theodorical Library<br>Theodorical Street Berger, 1986, Theodorical Library<br>Theodorical Teachback (1988)  $\label{eq:1} \begin{array}{ll} \mbox{Poisson-Minkowski} & \mbox{Poisson-Minkowski} & \mbox{Poisson-Minkowski} \\ \mbox{Poisson-Minkowski} & \mbox{m-Minkowski} & \mbox{m-Minkowski} \\ \mbox{Poisson-Minkowski} & \mbox{m-Minkowski} & \mbox{m-Minkowski} \\ \mbox{m-Minkowski} & \mbox{m-Minkowski} & \mbox{m-Minkowski} \\ \mbox{m-Minkowski} & \mbox{m-Minkowski} & \mbox{m-Minkowski} \\ \mbox{m-Minkowski} & \mbox{m-Minkowski} & \mbox{m-Minkowski} \\ \mbox{m-Minkowski} & \mbox{m-M$ 

php/I10N nl.pm

# THE JAVASCRIPT TRANSLATION FILES

- A special case: these can't just be copy-pasted from the main file
- These files are normally generated when MT is built to go into a zip or tar archive right before a new version is launched
- To generate them: get a clean copy from github, put in your own translation files and run the makefile
- More details here: [http://www.movabletype.org/opensource/getting](http://www.movabletype.org/opensource/getting-the-source.html)[the-source.html](http://www.movabletype.org/opensource/getting-the-source.html)

# GOOD TO KNOW

- Missing translations default back to English
- There is an actual en\_US.pm translation file, but it mostly contains (short) dummy placeholder strings translated into longer texts. This was done to improve code readability: instead of a translate() call with a huge wall of text there now is just a call with the placeholder.
- Most languages use some (or many) special characters. UTF-8 encoding supports them all. So preferably run your MT installation on a webserver that serves UTF-8 as the default character set, with a database that uses UTF-8 as well.

# YesItCan.be

## Ionis Group & SF.tv

# TWO MT4.X TO MT5.X CASE STUDIES

## IONIS EDUCATION **GROUP**

- French education group
- 20 schools
- 17.000 students
- Finance, marketing, IT, aeronautics...

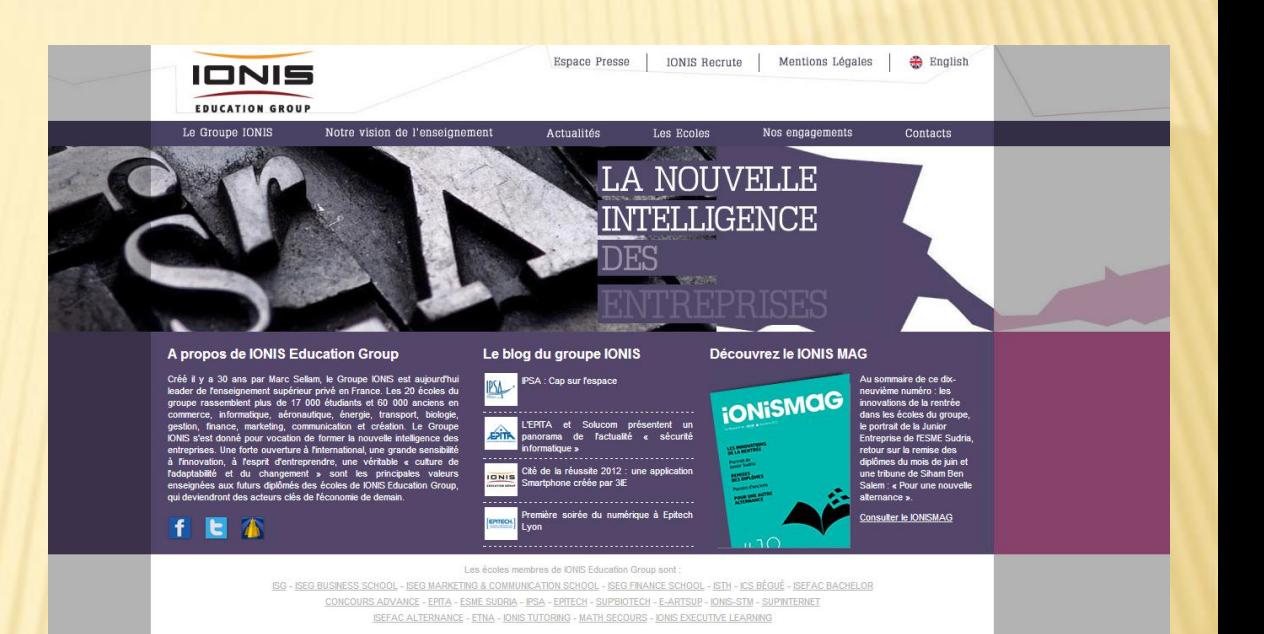

### IONIS: SERVER MIGRATION & MT4.X TO 5.X UPGRADE

## VARIOUS SCHOOL AND CAMPUS BLOGS

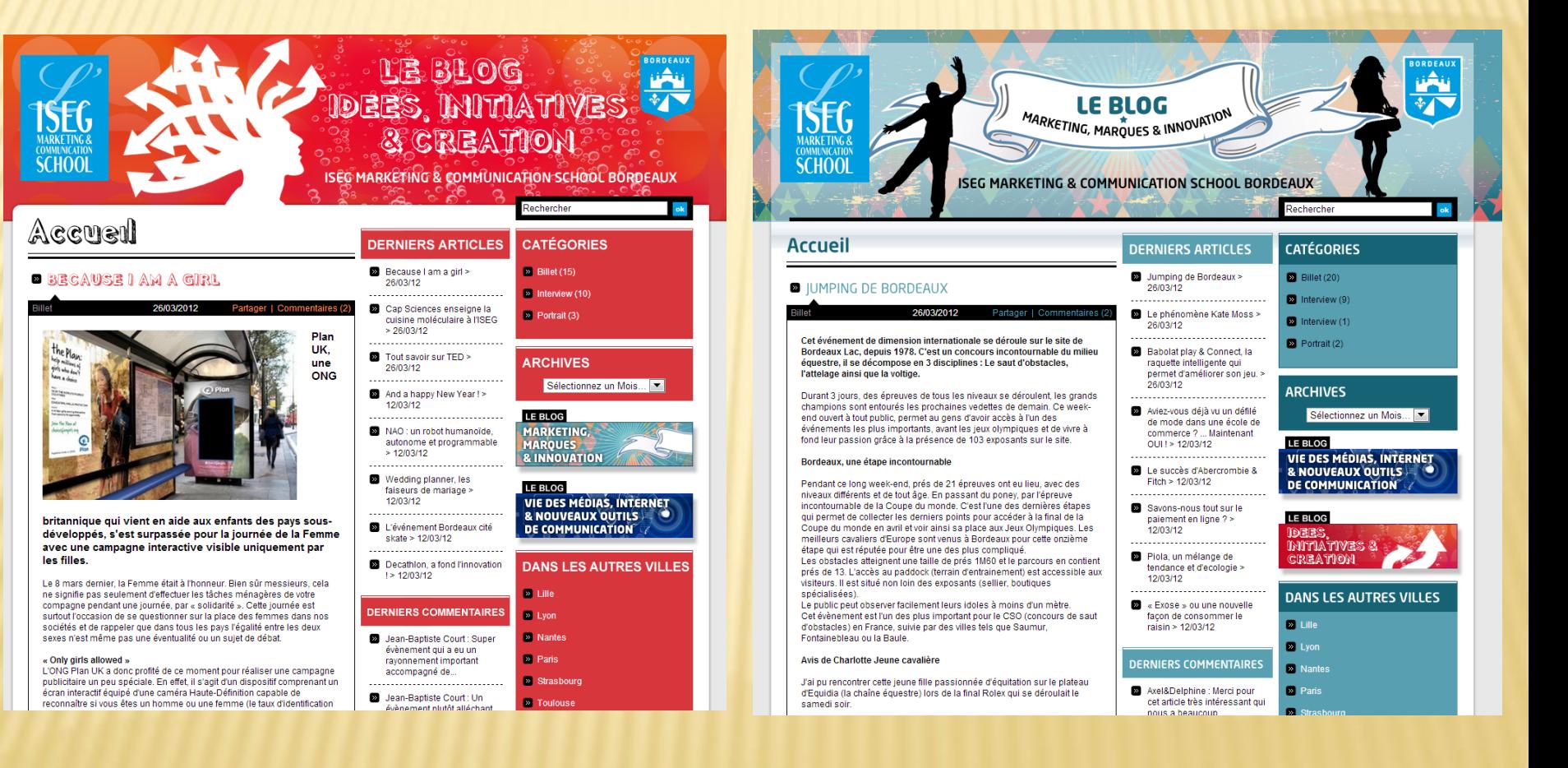

# **ALSO MAIN GROUP BLOG**

#### **iONIS ONLINE** le blog du groupe ionis Accueil A propos Contact Le blog d'informations d'un groupe d'écoles ancré dans l'enseignement supérieur incarne toujours une forte diversité d'actions et de thématiques. Une école c'est une micro société qui vit de projets, d'espoirs, de volontés. Marc Drillech, Directeur Général **ONIS Education Group IONISMOG iONiSMAG19 O IPSA: Cap sur l'espace** → Consulter le IONIS Mag en ligne - Télécharger le IONIS Mag en PDF Antès l'exposition sur la RD aéronautique et spatiale organisée dans le cadre des 50 ans de  $\rightarrow$  Consulter les anciens numéros nominations abonnez-vous! Photographies de la terre et de la lune, gros plans sur les lanceurs Ariane 5 ou sur le Benjamin Cleyet-Marrel, EPITA 2002. Directeur de l'ingénierie de Accelance MSP Les passionnés pourront notamment découvrir des clichés du spationaute Buzz Aldrin foulant le S'abonner par mail Diplômé de l'EPITA, il commence sa carrière au sein du groupe Open Wide en tant gu'architecte Onen Source, avant d'accéder au poste d'ingénieur avant-vente. Il intègre ensuite la société OSS, en Nouvelle rechercher Zélande, en qualité d'Open Source Practice Manager. Il vient d'être nommé directeur de l'ingénierie de Accelance MSP. catégories Caroline Hauss, ISG 91,  $\rightarrow$  IONIS Institute of Business Responsable des abonnements  $\rightarrow$  IONIS Institute of Technology au sein de la direction de la © Nasa 1969 @ Nasa 2002 © CNES IDE diffusion des Editions du  $H = 1$  es écoles  $-$  e-artsur **Nouveau France-Soir** Informations pratiques : inauguration de l'exposition « Vues sur l'espace », ouverte au  $-$  EPITA public, samedi 13 octobre de 10h à 17h à l'IPSA.

Contact : Mylène Lefebvre, chargée de communication à l'IPSA, 01 56 20 62 80.

#### $M \rightarrow$  jeudi 11 octobre 2012

l'IPSA en 2011, une nouvelle exposition permanente, « Vues sur l'espace », va orner les couloirs de l'école.

programme d'exploration de la planète Mars, les 80 visuels permettront aux étudiants et au grand public de découvrir les activités du Centre National d'Études Spatiales (CNES).

sol lunaire près du pied du LM Eagle (photo 1), de Philippe Perrin lors d'une sortie extravéhiculaire (photo 2) ou de la Mission MSL NASA 2012 (photo 3).

> Diplômée de l'ISG, elle débute chez France Loisirs où elle fut tour à tour assistante de la responsable de la gestion adhérent et relation clients des clubs de diversification, entre 1992 et 1993, assistante

S'abonner au flux de ce blog De quoi s'agit-il?  $OK$ 

**IONIS INICATION GROUP** 

- IONIS Education Group
	- -
		-
		-
	- Epitech
	- ESME Sudria
	- ETNA Alternance
	- ICS Bégué - IONIS Executive
	- Learning

# THEY WANTED TO UPGRADE

- Old server not powerful enough anymore
- Wanted better way to manage large number of sites
- Preferred centralized, easy to upgrade, secure MT platform

## OLD SERVER WITH MT4 TO NEW SERVER WITH MT 5

- Database export was 8 GB!
- **\* Most of this was old log entries**
- Clearing the log brought it down to 400 MB
- MT 5 installed on new server first, then plugins migrated for testing
- After that, replaced test database with exported database and ran upgrade
- When everything was ok, DNS switched

# PLUGIN COMPATIBILITY

Several plugins were no longer needed

- BlogSkeletonCloner (obsolete because themes feature)
- + Breadcrumbs (no longer used)
- FCKEditor (MT 5 had good enough editor)
- + TemplateShelf (obsolete)
- Pagination (no longer used on active blogs)
- One plugin required a patch Reblog

# AFTER THE UPGRADE

- Website level was automatically created based on blogs sharing the same base URL
- Unfortunately there were some blogs with relative URLs in the settings
- Some manual work was required to get all blogs into the right websites
- This was about the only issue encountered during the upgrade

## 144 BLOGS...

Gérer les Blogs

Options d'affichage

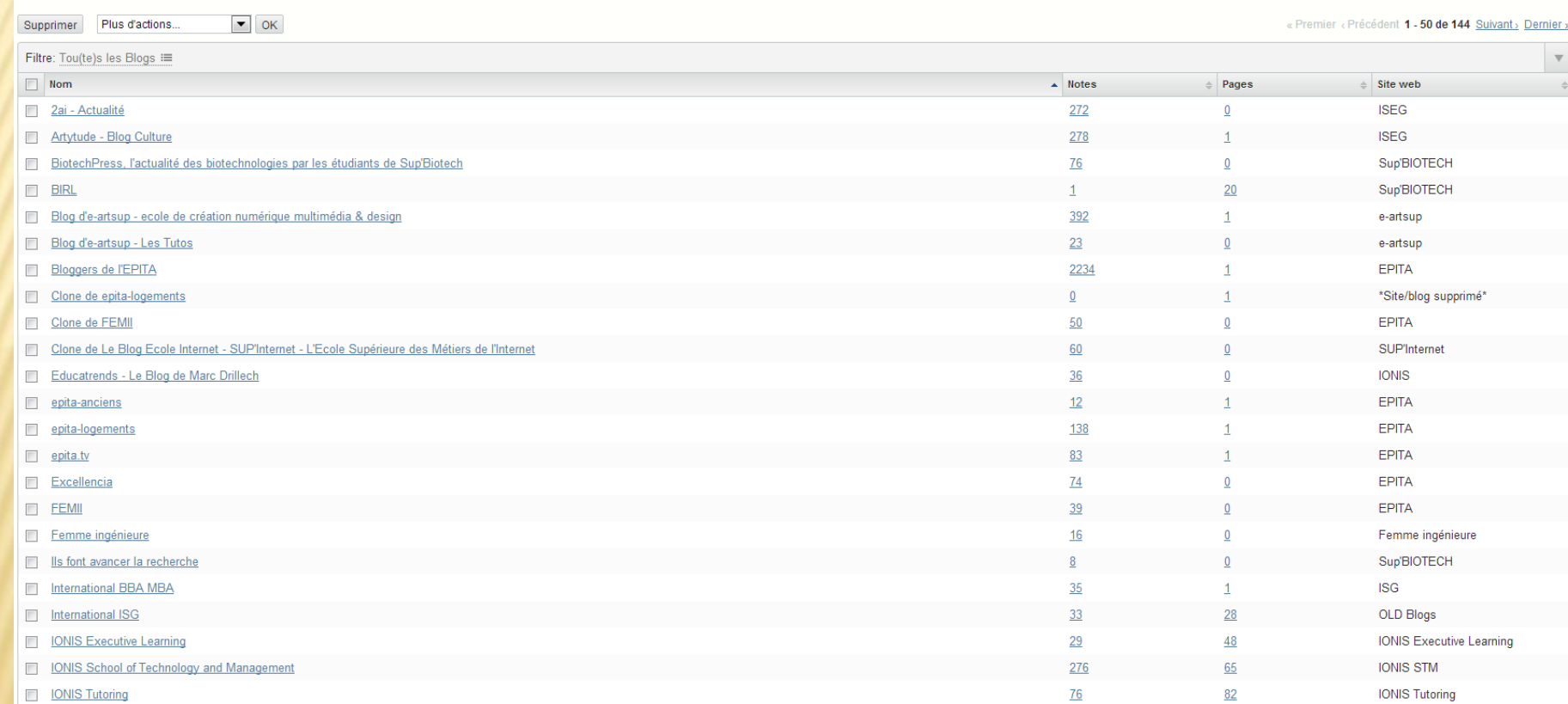

## ... IN 21 SITES

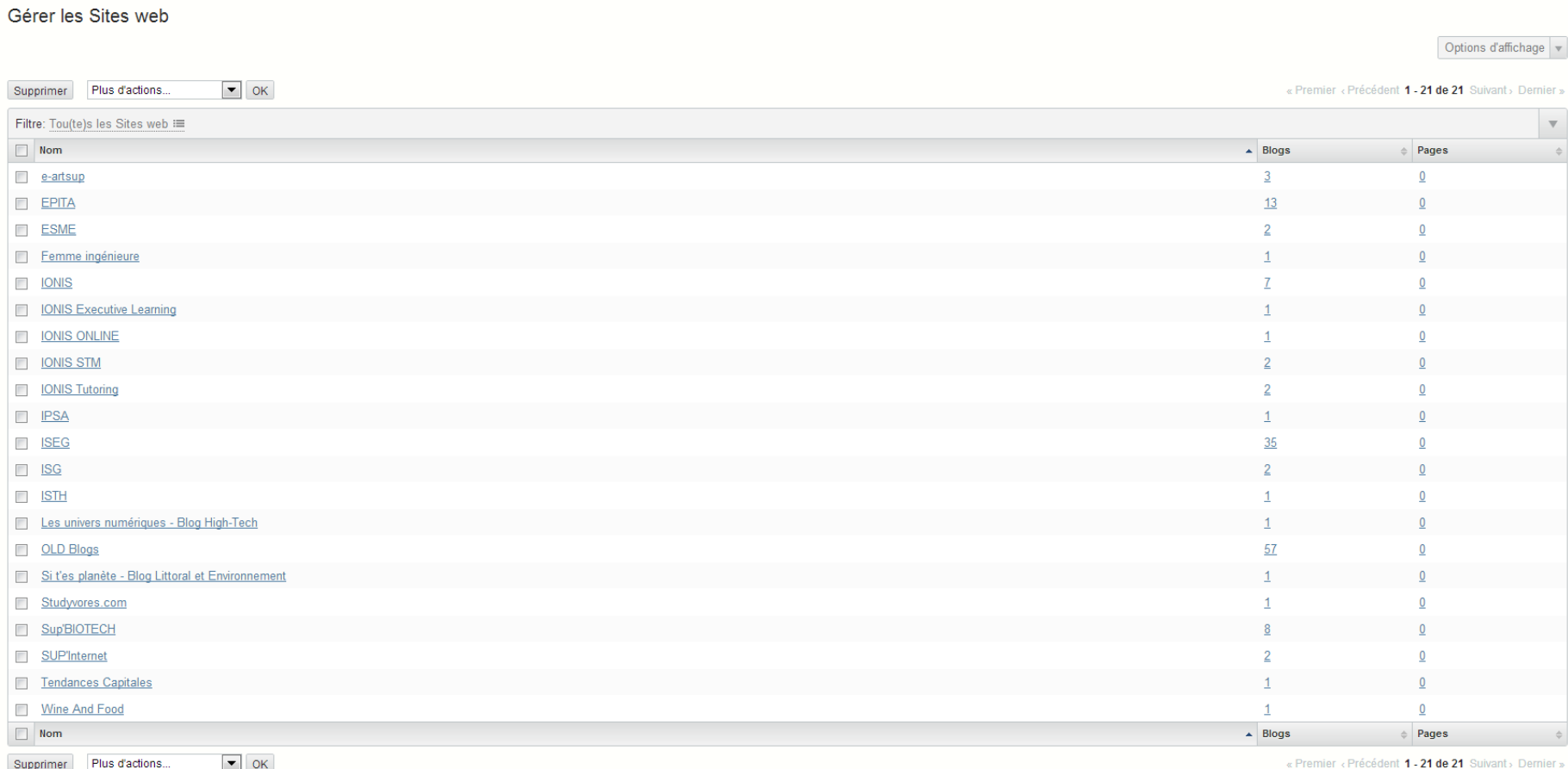

# **CLIENT WAS HAPPY...**

## Van Yannick Lejeune

Onderwerp RE: MT 5 Migration: status update

Aan Maarten Schenk

Hi Maarten,

Everything seems right !

Yannick Lejeune

## Schweizer Fernsehen

- Swiss TV channel
- **Blogs section of their** website

• Various shows and personalities with their own blogs

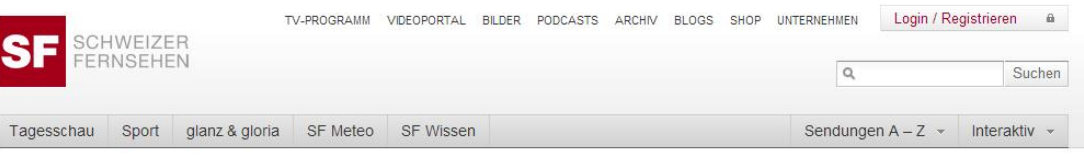

ZSC Lions beschenken sich

und ihre Radio-Legende

#### Sprung aus dem All geglückt

**Vermischtes** 

Sprung aus dem All geglückt

Vermischtes

gang=front sky

Brennender Ferienflieger: Crew

lässt Passagiere im Stich

Extremsportler Felix Baumgartner ist nach seinem Stratosphären-Sprung lebend und sicher gelandet. Der 43-jährige Österreicher habe in seinem minutenlangen freien Fall die Schallgeschwindigkeit überschritten und damit Geschichte geschrieben, berichteten die Organisatoren des Pr... > mehr

Türkei und Syrien sperren

sportchat

bessere Chancen»

Günthardt: «In Basel hat Federer

gegenseitig Lufträume

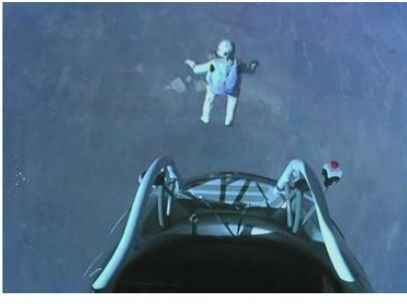

Fall Nagra:

Heute im TV: Das Programm

MOTOR

▶ Tagesprogramm

Bundesanwaltschaft nimmt Chefbeamten ins Visier

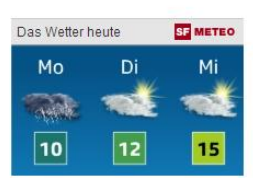

Am Montag bewölkt und in den Alpen ergiebig Niederschlag. Schnee bis rund 1000 Meter. 8 bis 12 Grad.

- ▶ Weitere Aussichten ▶ Niederschlagskarte
- Lokalprognosen

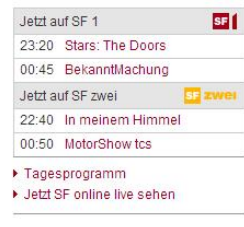

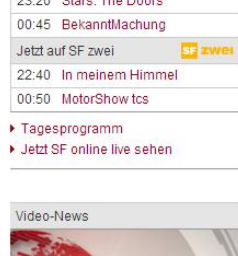

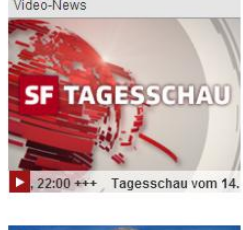

SF.TV: IMPORT INTO MT4.X (FROM CUSTOM), NOW MT5.X UPGRADE AND RESTYLING

SF VIDEOPORTAL Sendung verpasst? Jetzt online sehen

# FROM CUSTOM PHP TO MT

- The original site ran on a set of custom PHP **scripts**
- No centralized user management, no antispam, hard to change, hard to add new sites
- **\* Migration to MT 4.X**
- Custom Perl script to scrape all blog entries into mt-import format
- Second custom perl script to convert all image links to assets within MT

# KEEP ORIGINAL LAYOUT

- MT Templates were perfect for this
- Just use the existing HTML/CSS, cut out the content & replace with MT tags
- One issue: numerical pagination... Counting down from highest to lowest (so entries keep the same number)
- Solution: custom plugin "EntryNumbers"

Beiträge 185 - 188 / 199

# SPECIAL FEATURES

- 'Lobby' blog: studio tour visitors could email pictures using smartphones during their visit
- At the end of the tour, these pictures would already be published on a big screen in the lobby
- PostOffice plugin + some modifications to make it work through their firewall
- Dedicated image library: modifications to edit entry screen templates to allow easy selection and insertion of images from this system

# **TYPICAL BLOG**

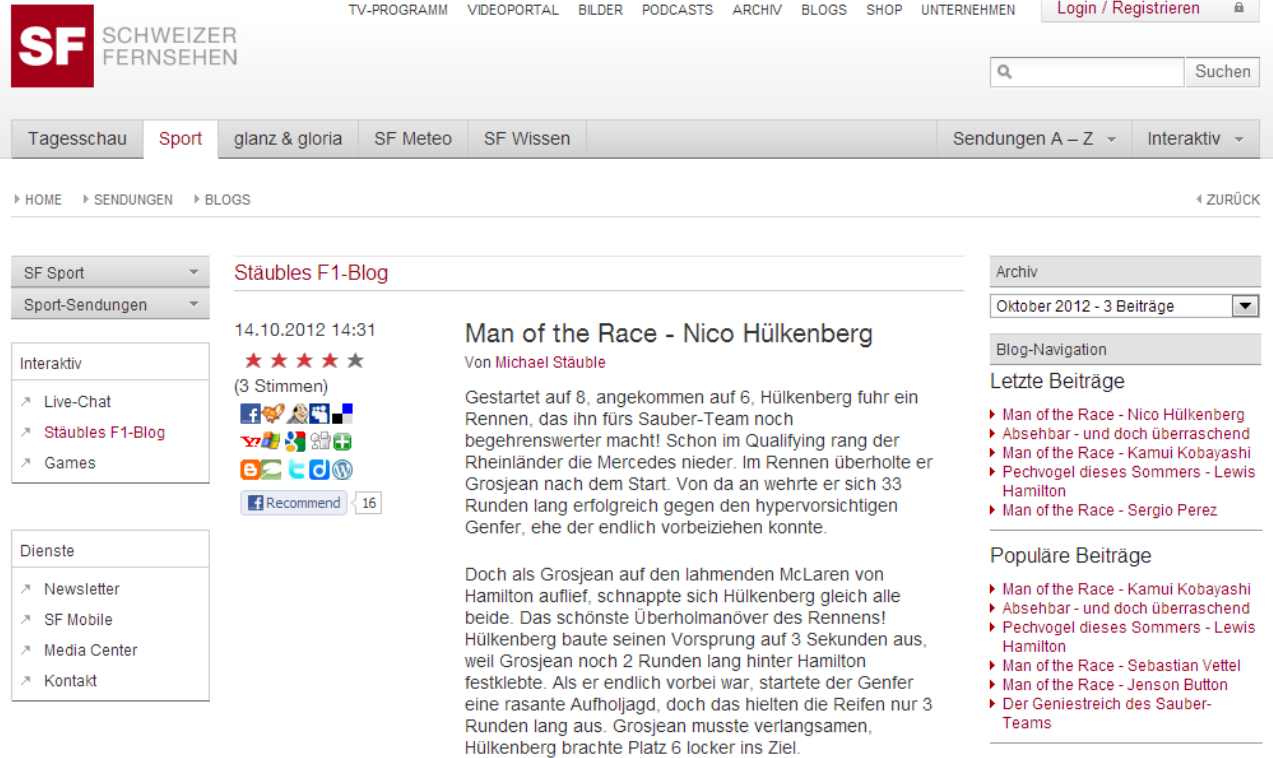

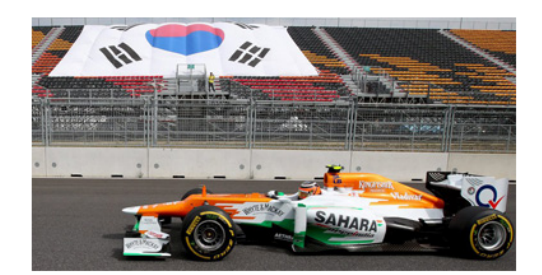

#### Sauber - Mercedes 0:0

Michael Stäuble SF-Blogs

Kategorien  $\blacktriangleright$  Alle Formel 1 Autoren

- ▶ Box-Office-Blog
- $\triangleright$  DOK
- Film- und Serien-Blog
- ▶ Gesundheits-Blog
- ▶ glanz & gloria
- ▶ Korrespondenten-Blog
- Kulturplatz-Blog
- ▶ nachtwach mit Barbara Bürer
- ▶ Stäubles F1-Blog
- ▶ Wirtschaftsblog

## VARIATION THROUGH CLONING AND TWEAKING

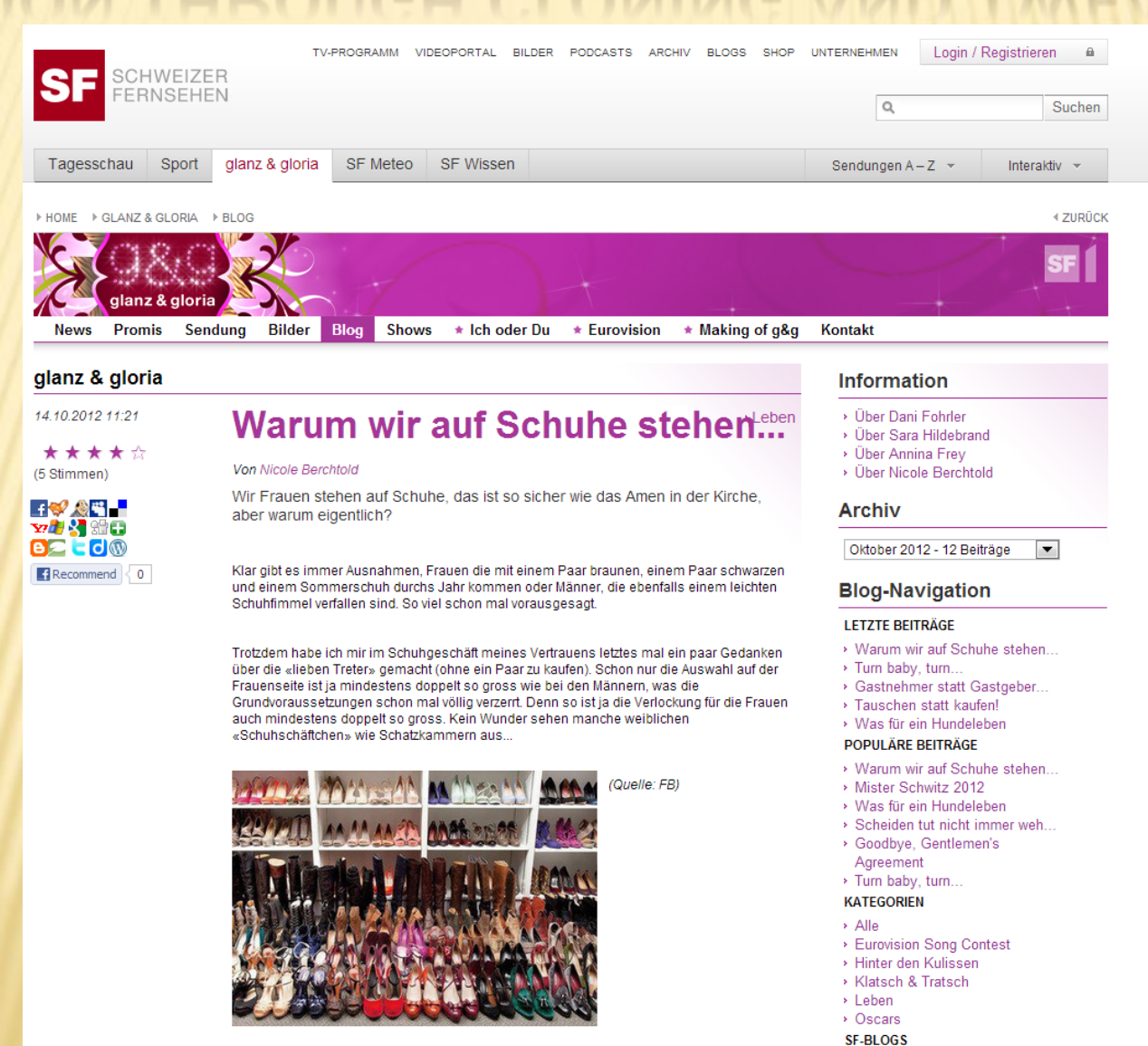

## HEADERS & SIDEBAR ELEMENTS VIA PHP INCLUDE

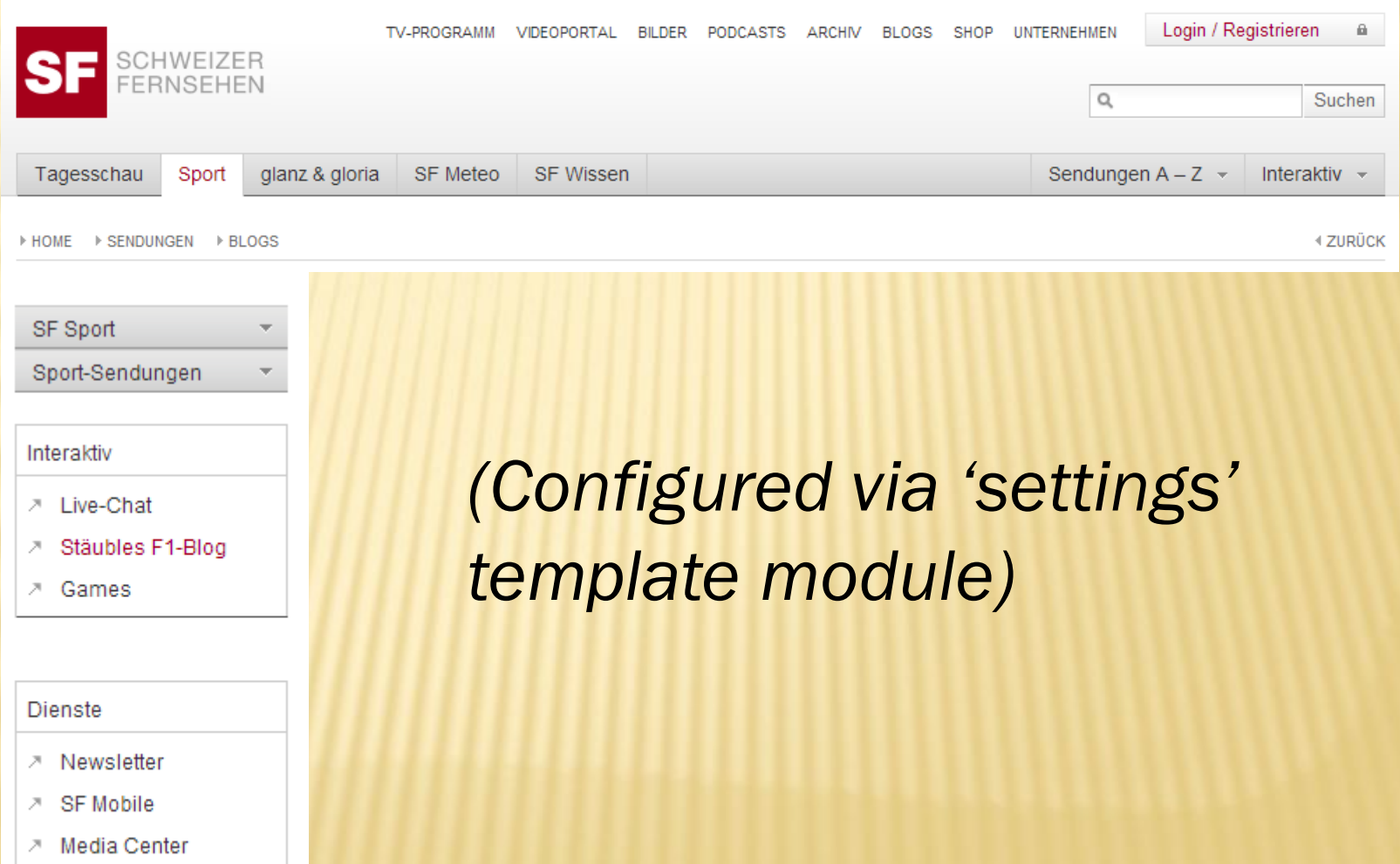

↗ Kontakt

## • Most recent post from each blog

- **Chronological order**
- Posts with most comments
- Most recent comments

#### Sport glanz & gloria SF Meteo SF Wissen Tagesschau HOME ESPADLINGEN ERLOGS SF Blogs Neuste Beiträge Übersicht nachtwach mit Barbara Bürer Alle SF-Weblogs Freue mich auf die Gespräche! Box Office Und plötzlich wussten sie, was zu tun ist: den Job wechseln / **DOK** ab sofort keine Zigaretten, kein Alkohol mehr / die Film- und Serien-Blog Beziehung beenden / mit dem Wagen sogleich nach rechts Gesundheits-Blog  $[...]$  mehr Barbara Bürer | 14.10.2012 16:06 | 0 Kommentare glanz & gloria Korrespondenten-Blog Kulturplatz-Blog Stäubles F1-Blog nachtwach

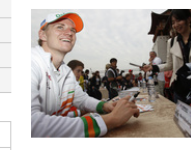

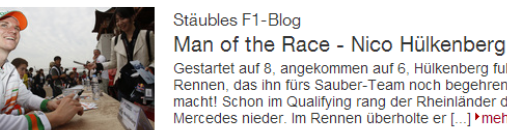

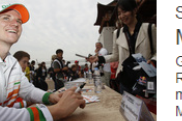

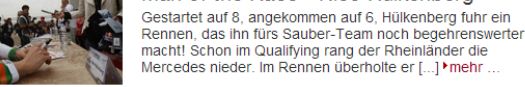

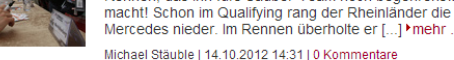

#### glanz & gloria

Warum wir auf Schuhe stehen...

TV-PROGRAMM VIDEOPORTAL BILDER PODCASTS ARCHIV BLOGS SHOP UNTERNEHMEN

Wir Frauen stehen auf Schuhe, das ist so sicher wie das Amen in der Kirche, aber warum eigentlich? Klar gibt es immer Ausnahmen, Frauen die mit einem Paar braunen, einem [...] ▶ mehr

Nicole Berchtold | 14.10.2012 11:21 | 0 Kommentare

#### Wirtschaftsblog Wall Street - Banken punkten

An der Wall Street haben die ersten beiden Grossbanken fuer diese Saison ihre Quartalsergebnisse vorgelegt. Und die Zahlen lassen eine Erholung am US-Immobilienmarkt vermuten Miriam Braun vertritt Jens Korte in [ 1 I mehr

Die neuesten Kommentare ▶ glanz & gloria > Von Frittata bis Seifen-Poulet

Sendungen  $A - Z \neq$  Interaktiv  $\neq$ 

 $2221 - 22422$ 

Login / Registrieren

 $\alpha$ 

 $-6$ 

Suchen

4 ZUPÜCK

▶ SF bi de Lüt > Landfrauen-Rezepte Mir als Auslandschweizerin wird immer warm ums Herz, [...]

▶ SF bi de Lüt > Die Landfrauenküche dampft wieder! Das Esther Kempf auf dem offenen Feuer gekocht [...]

▶ SF bi de Lüt > Die Landfrauenküche dampft wieder! Hallo Redaktion Schön das es wieder eine neue [...]

Die heftigsten Diskussionen

▶ DOK > Lügt da jemand? 71 neue Kommentare

DOK > Goethe, Faust und Julia 15 neue Kommentare

▶ SF bi de Lüt > Die Landfrauenküche dampft wieder! 15 neue Kommentare

▶ Gesundheits-Blog > Die Premiere ist gelungen! 10 neue Kommentare

Film- und Serien-Blog > Von Serien und Blogs 5 neue Kommentare

▶ Korrespondenten-Blog > Des Kandidaten treue Kleider: Romney und sein Hemd 5 neue Kommentare

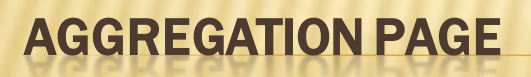

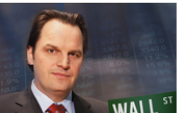

Stäubles F1-Blog

Wirtschaftsblog

**DIENSTE** 

**7 Kontakt** 

SCHWEIZER **ERNSEHEN** 

## UPGRADE FROM MT4.X TO 5.X (IN PROGRESS)

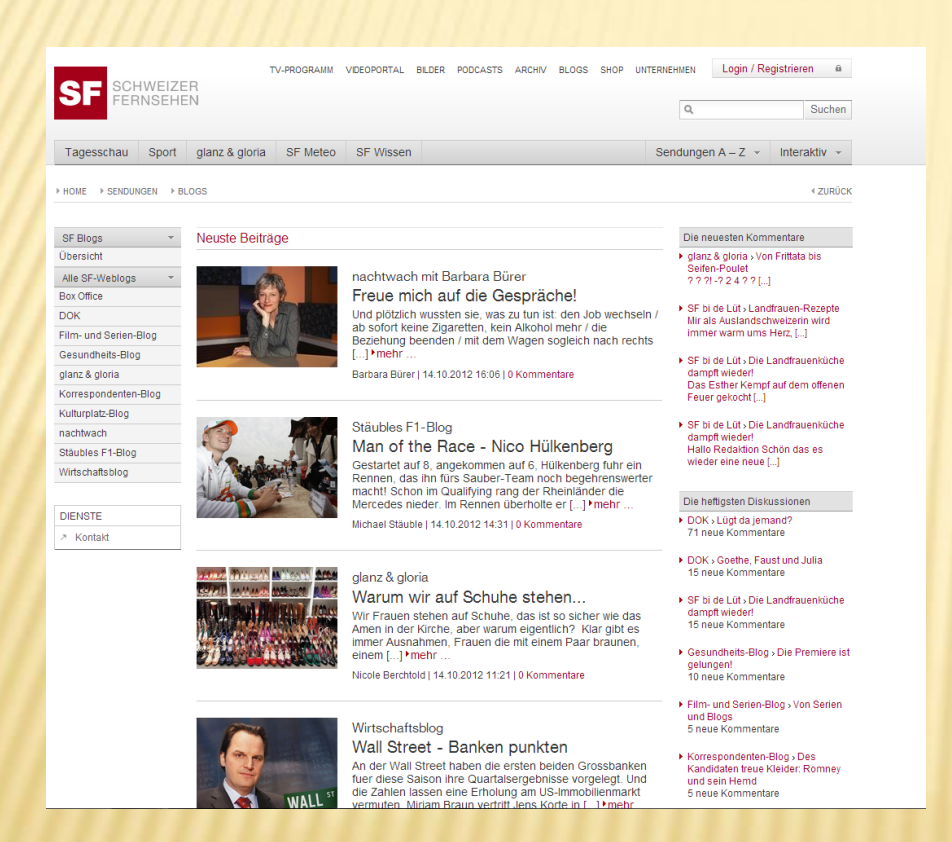

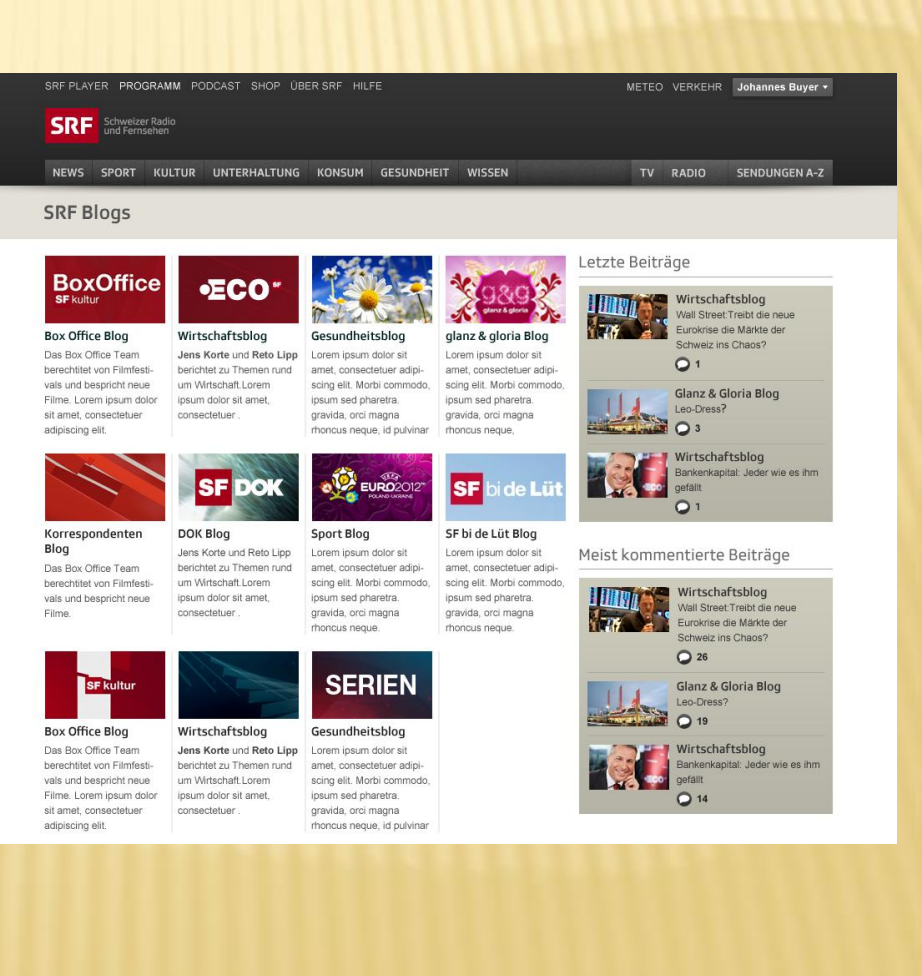

# PLUGINS (1/2)

- Lobby blog was discontinued, so PostOffice no longer needed
- EntryNumbers would work under MT5, but new blog layouts will have 'load more posts' button at the bottom, will load entries through AJAX callWall Street - Julius Baer will Bank of America Jens Korte, 23.05.2012

Kurzfristig wird die EZB also weitere Staatsanleihen der Problemstaaten kaufen und deren Banken grosszügig mit Geld versorgen müssen.

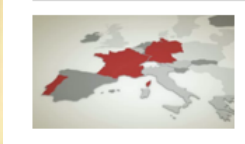

#### Mindestkurs: Eine überflüssige Diskussion Reto Lipp. 23.05.2012

Noch nie seit der Einführung des Euro waren so viele Menschen in Europa arbeitslos wie jetzt. Es sind fast 11 Prozent. Besonders hoch ist die Arbeitslosenrate in den Südstaaten der Euro-Zone.

 $\bigcirc$  12

Mehr anzeigen  $\sim$ 

# PLUGINS (2/2)

- iPhone/iPod touch UI support plugin still works, but badly outdated (uploading images not possible). Looking for alternatives.
- Pixenate Photo Editor still works in MT5.x
- Other than this, mostly standard plugins

# UPGRADING

- Currently development environment has been upgraded to MT 5 without issues
- Old blogs still publish, no broken plugins
- Development of new layouts underway, much easier thanks to easy saving/deployment of themes in MT5

#### SFTV New Design - Blog

#### Blog thema's exporteren

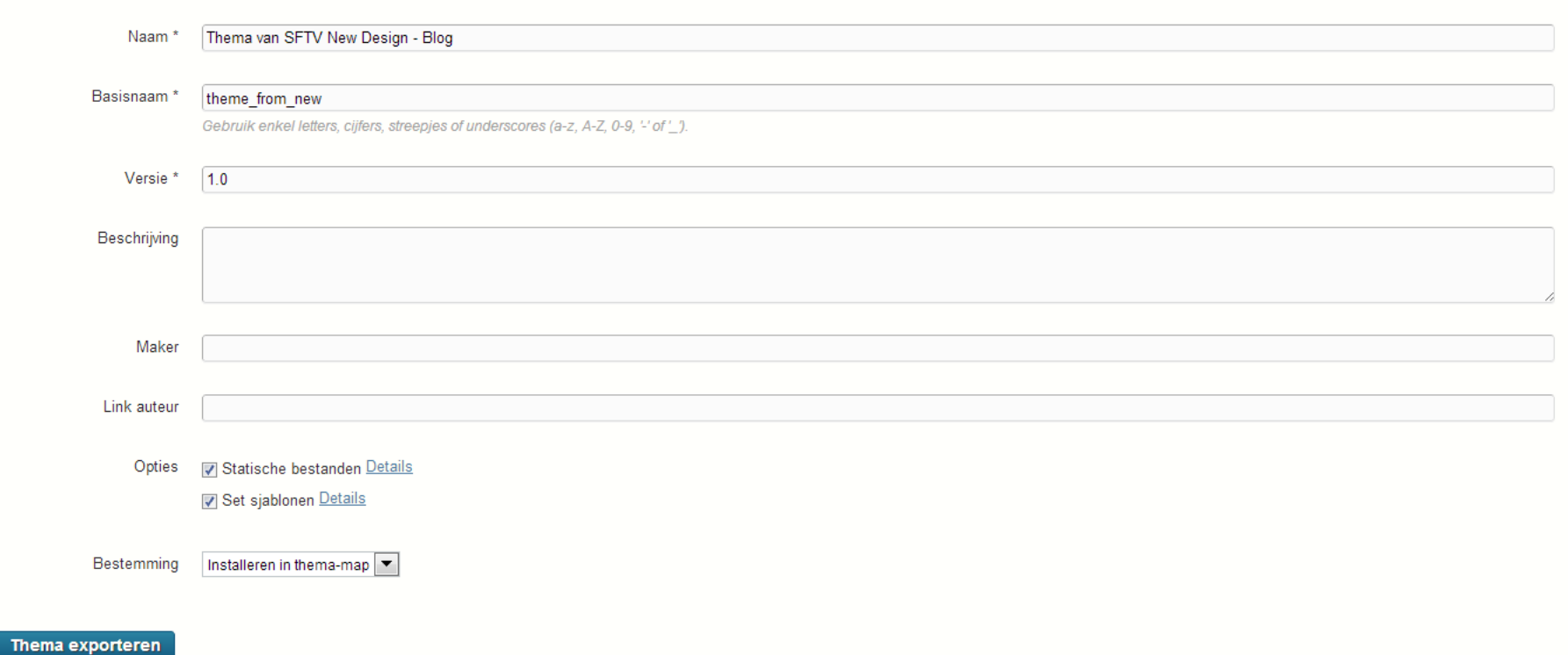

## (It is in Duch even...)

# AND THAT MAKES ME VERY HAPPY...

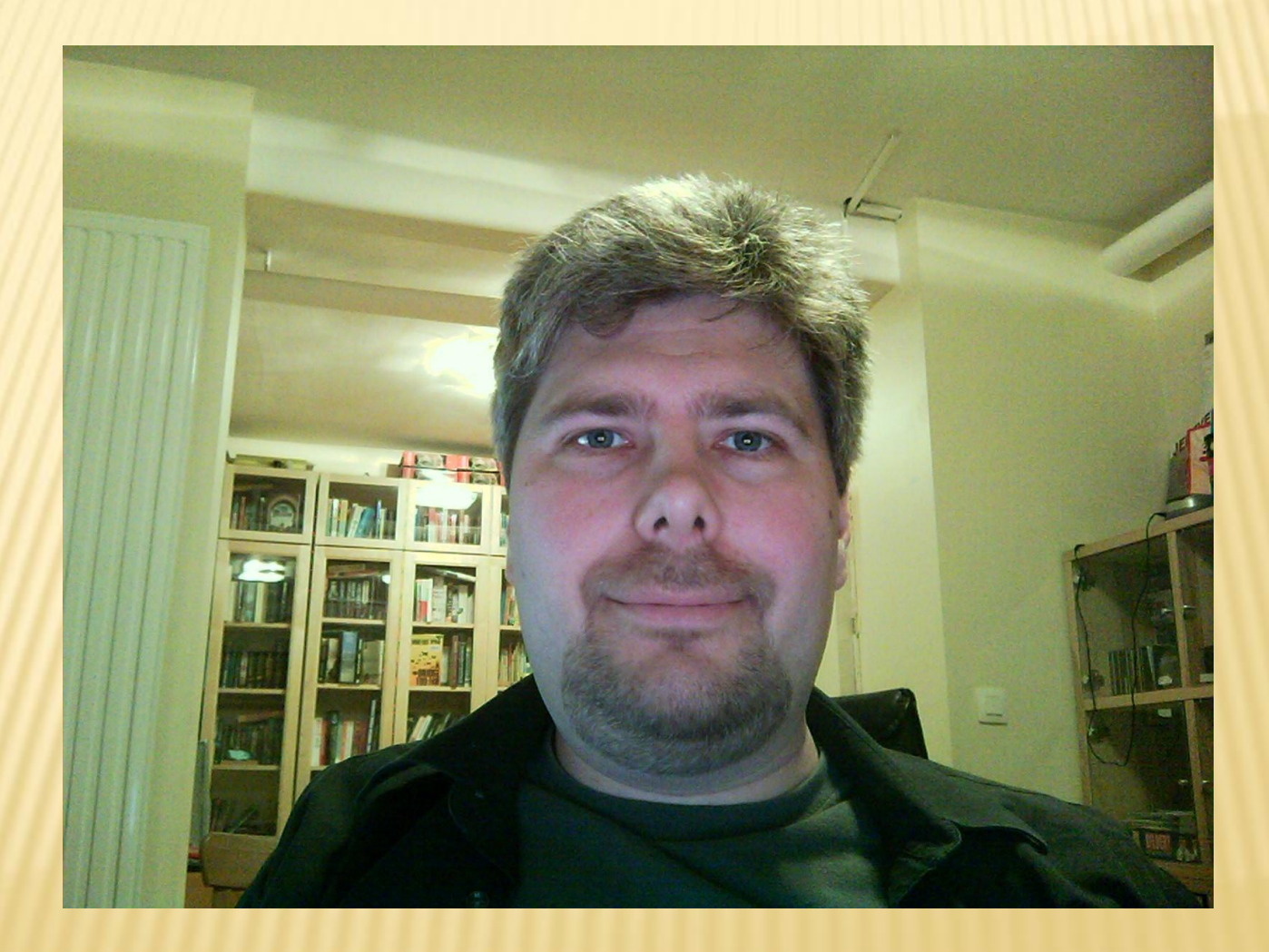

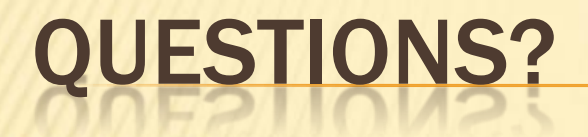

maarten.schenk@yesitcan.be

[http://www.yesitcan.be](http://www.yesitcan.be/)

[http://www.movabletips.com](http://www.movabletips.com/)

++32 476 31 07 57 schenkm on Skype mschenk on Twitter